Pham 168571

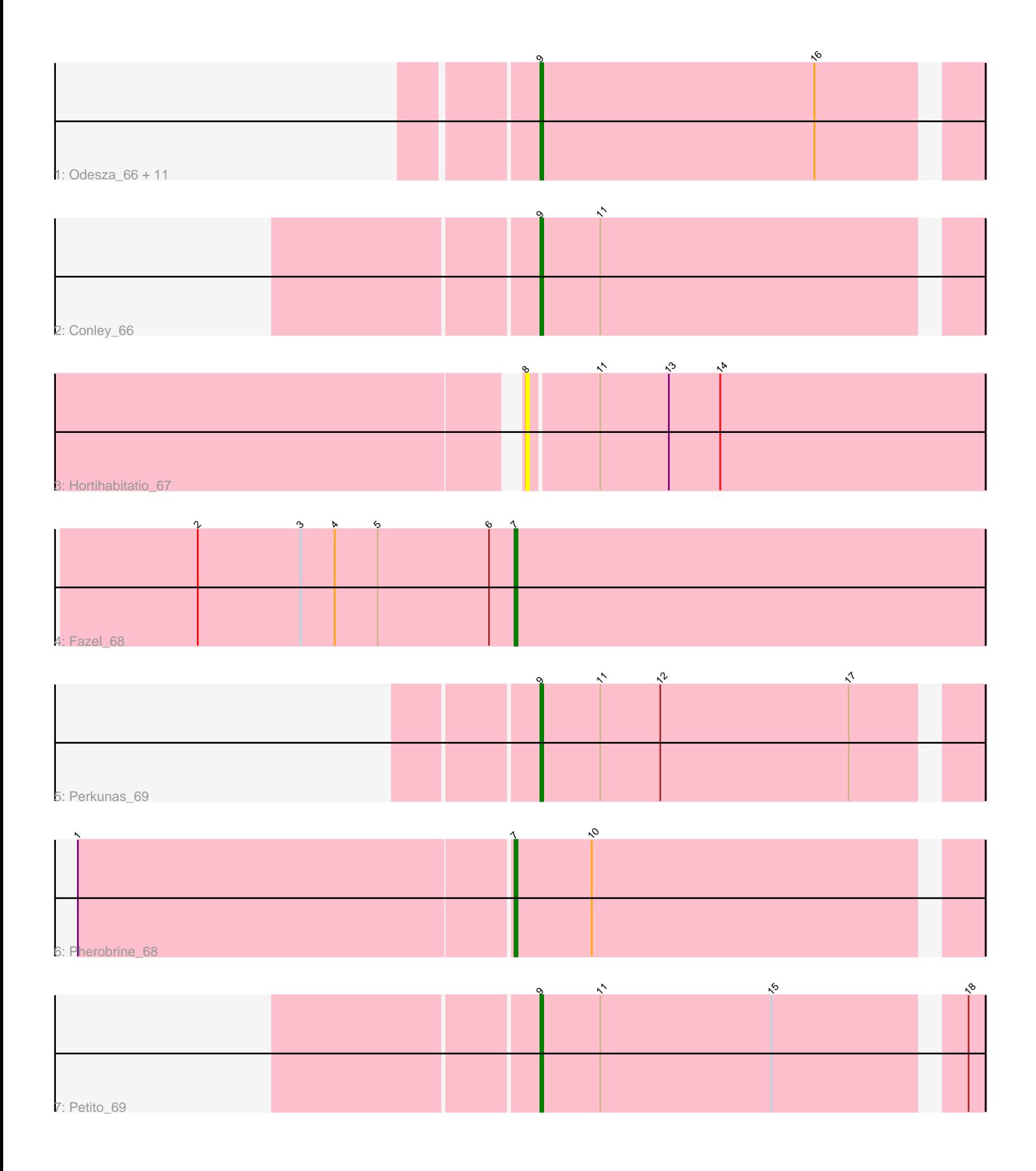

Note: Tracks are now grouped by subcluster and scaled. Switching in subcluster is indicated by changes in track color. Track scale is now set by default to display the region 30 bp upstream of start 1 to 30 bp downstream of the last possible start. If this default region is judged to be packed too tightly with annotated starts, the track will be further scaled to only show that region of the ORF with annotated starts. This action will be indicated by adding "Zoomed" to the title. For starts, yellow indicates the location of called starts comprised solely of Glimmer/GeneMark auto-annotations, green indicates the location of called starts with at least 1 manual gene annotation.

# Pham 168571 Report

This analysis was run 07/09/24 on database version 566.

Pham number 168571 has 18 members, 1 are drafts.

Phages represented in each track:

• Track 1 : Odesza\_66, Roney\_67, Gravy\_66, Tanis\_67, Gill\_67, Kerry\_66,

Magel\_68, Capybara\_67, FortCran\_67, Avazak\_68, Captrips\_66, Artorias\_67

- Track 2 : Conley\_66
- Track 3 : Hortihabitatio 67
- Track 4 : Fazel 68
- Track 5 : Perkunas\_69
- Track 6 : Pherobrine 68
- Track 7 : Petito 69

# **Summary of Final Annotations (See graph section above for start numbers):**

The start number called the most often in the published annotations is 9, it was called in 15 of the 17 non-draft genes in the pham.

Genes that call this "Most Annotated" start: • Artorias\_67, Avazak\_68, Captrips\_66, Capybara\_67, Conley\_66, FortCran\_67, Gill\_67, Gravy\_66, Kerry\_66, Magel\_68, Odesza\_66, Perkunas\_69, Petito\_69, Roney\_67, Tanis\_67,

Genes that have the "Most Annotated" start but do not call it: •

Genes that do not have the "Most Annotated" start: • Fazel\_68, Hortihabitatio\_67, Pherobrine\_68,

# **Summary by start number:**

Start 7:

- Found in 2 of 18 ( 11.1% ) of genes in pham
- Manual Annotations of this start: 2 of 17
- Called 100.0% of time when present
- Phage (with cluster) where this start called: Fazel\_68 (DJ), Pherobrine\_68 (DJ),

Start 8:

- Found in 1 of 18 ( 5.6% ) of genes in pham
- No Manual Annotations of this start.
- Called 100.0% of time when present
- Phage (with cluster) where this start called: Hortihabitatio 67 (DJ),

Start 9:

- Found in 15 of 18 ( 83.3% ) of genes in pham
- Manual Annotations of this start: 15 of 17
- Called 100.0% of time when present

• Phage (with cluster) where this start called: Artorias 67 (DJ), Avazak 68 (DJ), Captrips\_66 (DJ), Capybara\_67 (DJ), Conley\_66 (DJ), FortCran\_67 (DJ), Gill\_67 (DJ), Gravy\_66 (DJ), Kerry\_66 (DJ), Magel\_68 (DJ), Odesza\_66 (DJ), Perkunas\_69 (DJ), Petito\_69 (DJ), Roney\_67 (DJ), Tanis\_67 (DJ),

### **Summary by clusters:**

There is one cluster represented in this pham: DJ

Info for manual annotations of cluster DJ: •Start number 7 was manually annotated 2 times for cluster DJ. •Start number 9 was manually annotated 15 times for cluster DJ.

### **Gene Information:**

Gene: Artorias\_67 Start: 47313, Stop: 47459, Start Num: 9 Candidate Starts for Artorias\_67: (Start: 9 @47313 has 15 MA's), (16, 47409),

Gene: Avazak\_68 Start: 47640, Stop: 47786, Start Num: 9 Candidate Starts for Avazak\_68: (Start: 9 @47640 has 15 MA's), (16, 47736),

Gene: Captrips\_66 Start: 46788, Stop: 46934, Start Num: 9 Candidate Starts for Captrips\_66: (Start: 9 @46788 has 15 MA's), (16, 46884),

Gene: Capybara\_67 Start: 47119, Stop: 47265, Start Num: 9 Candidate Starts for Capybara\_67: (Start: 9 @47119 has 15 MA's), (16, 47215),

Gene: Conley\_66 Start: 47893, Stop: 48039, Start Num: 9 Candidate Starts for Conley\_66: (Start: 9 @47893 has 15 MA's), (11, 47914),

Gene: Fazel\_68 Start: 47387, Stop: 47551, Start Num: 7 Candidate Starts for Fazel\_68: (2, 47276), (3, 47312), (4, 47324), (5, 47339), (6, 47378), (Start: 7 @47387 has 2 MA's),

Gene: FortCran\_67 Start: 47313, Stop: 47459, Start Num: 9 Candidate Starts for FortCran\_67: (Start: 9 @47313 has 15 MA's), (16, 47409),

Gene: Gill\_67 Start: 47131, Stop: 47277, Start Num: 9 Candidate Starts for Gill\_67: (Start: 9 @47131 has 15 MA's), (16, 47227),

Gene: Gravy\_66 Start: 46809, Stop: 46955, Start Num: 9 Candidate Starts for Gravy\_66: (Start: 9 @46809 has 15 MA's), (16, 46905),

Gene: Hortihabitatio\_67 Start: 47777, Stop: 47935, Start Num: 8 Candidate Starts for Hortihabitatio\_67: (8, 47777), (11, 47801), (13, 47825), (14, 47843),

Gene: Kerry\_66 Start: 46809, Stop: 46955, Start Num: 9 Candidate Starts for Kerry\_66: (Start: 9 @46809 has 15 MA's), (16, 46905),

Gene: Magel\_68 Start: 47046, Stop: 47192, Start Num: 9 Candidate Starts for Magel\_68: (Start: 9 @47046 has 15 MA's), (16, 47142),

Gene: Odesza\_66 Start: 46990, Stop: 47136, Start Num: 9 Candidate Starts for Odesza\_66: (Start: 9 @46990 has 15 MA's), (16, 47086),

Gene: Perkunas\_69 Start: 47394, Stop: 47540, Start Num: 9 Candidate Starts for Perkunas\_69: (Start: 9 @47394 has 15 MA's), (11, 47415), (12, 47436), (17, 47502),

Gene: Petito\_69 Start: 48564, Stop: 48710, Start Num: 9 Candidate Starts for Petito\_69: (Start: 9 @48564 has 15 MA's), (11, 48585), (15, 48645), (18, 48705),

Gene: Pherobrine\_68 Start: 48600, Stop: 48755, Start Num: 7 Candidate Starts for Pherobrine\_68: (1, 48450), (Start: 7 @48600 has 2 MA's), (10, 48627),

Gene: Roney\_67 Start: 47156, Stop: 47302, Start Num: 9 Candidate Starts for Roney\_67: (Start: 9 @47156 has 15 MA's), (16, 47252),

Gene: Tanis\_67 Start: 46976, Stop: 47122, Start Num: 9 Candidate Starts for Tanis\_67: (Start: 9 @46976 has 15 MA's), (16, 47072),